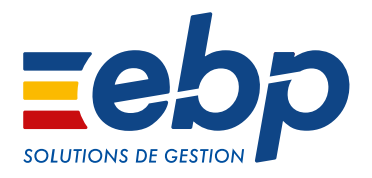

# ANALYSES & DÉCISIONS

### Pour assurer le suivi et la réussite de votre activité

Pilotez efficacement votre entreprise au jour le jour grâce à ce logiciel qui permet d'analyser précisément l'ensemble de votre activité. Le suivi de vos indicateurs clés de performance est primordial pour prendre les bonnes décisions et pérenniser votre entreprise. Gérez simplement votre activité en automatisant la création de tableaux de bord et de rapports d'après les données provenant de votre comptabilité.

### Soyez accompagné dans l'élaboration de votre suivi d'activité

Démarrez simplement en vous laissant guider étape par étape dans la création d'une analyse d'activité efficace. Les indicateurs sont déjà pré-paramétrés, vous n'avez plus qu'à intégrer vos données comptables.

### Analysez vos résultats par rapport à votre prévisionnel

Avec ce logiciel reprenez vos charges et produits N-1 et définissez leur évolution sur l'année en cours. Ces informations sont automatiquement reprises de la comptabilité et sont ensuite comparées avec vos prévisions.

### **Présentez un document de pilotage professionnel et impactant**

A l'occasion d'une réunion d'avancement ou d'un point mensuel, éditez un rapport percutant reprenant les grands indicateurs de votre activité (BFR, CA réalisé vs CA prévisionnel, etc). La présentation est automatiquement alimentée par le logiciel, ainsi aucun risque d'erreurs, vous reflétez votre professionnalisme.

### Suivez votre activité au plus près pour plus de réactivité

A l'aide d'un tableau de bord paramétrable, affichez les indicateurs que vous souhaitez suivre rapidement afin de pouvoir mettre en place instantanément des actions correctives.

### Comparez vos résultats d'après deux axes

Pour une analyse plus fine de vos résultats, chaque indicateur est comparable par rapport à N-1 mais aussi à vos prévisions de début d'exercice. Vous pouvez donc simplement estimer votre performance et ajuster vos budgets si besoin.

(1) EBP, ITOOL, CEGID (Sisco et PGI), SAGE LIGNE 100, COALA, CCMX (Winner et AS400), CIEL, QUADRATUS, ISAGRI, AZUR, CADOR-DORAC,APISOFT, COTE OUEST, FIDUCIAL, GESTIMUM, INFORCE

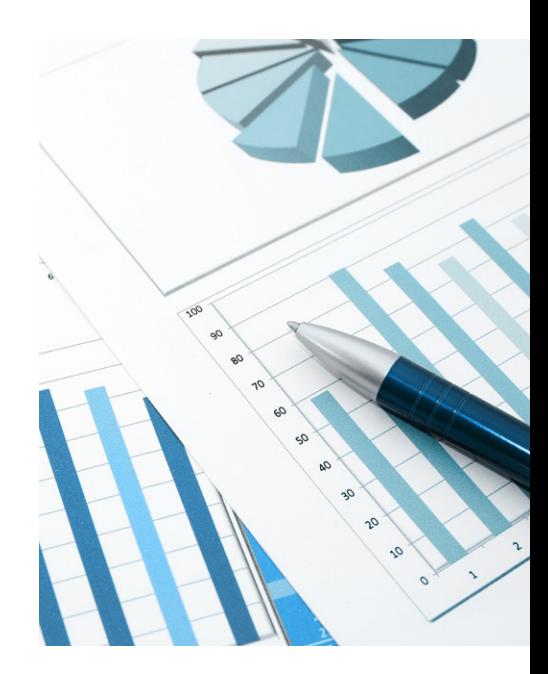

### MODES D'UTILISATION DISPONIBLES POUR CE LOGICIEL

### $\mathbf Z$  En ligne

- Je m'abonne à mon logiciel
- Je l'utilise sur internet
- Je bénéficie des mises à jour, des
- sauvegardes, et de l'Assistance téléphonique

### **Z** Licence

J'achète mon logiciel Je l'utilise sur mon ordinateur

### **Z** Locatif Je loue mon logiciel Je l'utilise sur mon ordinateur

## **LANALYSES & DÉCISIONS L**

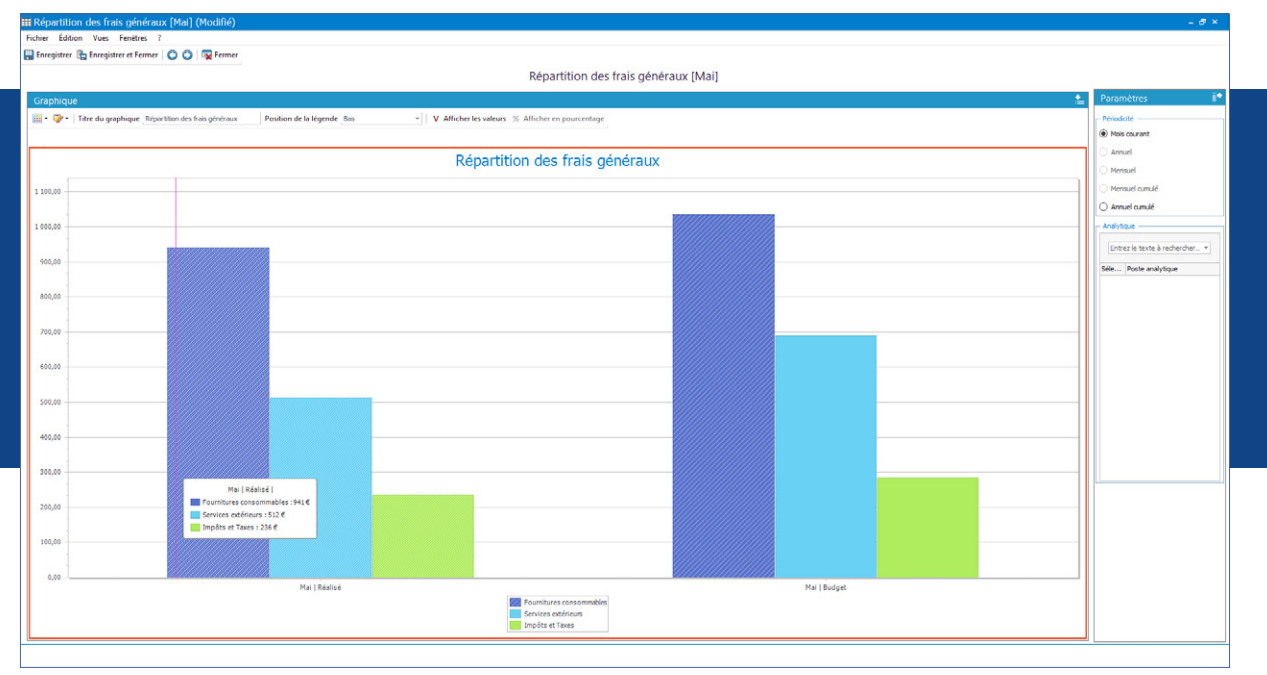

Pilotez simplement votre entreprise à l'aide de graphiques clairs et précis.

### FONCTIONS PRINCIPALES

### Caractéristiques générales

- Nombre de dossiers :
- 3 pour le mode en ligne
- -10 pour le mode licence • Réseau : nous consulter
- Tableau de bord paramétrable
- Construction du suivi d'activité en 3 étapes
- clairement définies
- Navigation de page en page et retour en arrière, comme dans un navigateur web
- Gestion des droits (par utilisateur, groupe
- d'utilisateurs, colonne)
- Archivage des données et des diaporamas
- Aide en ligne
- Dossier protégé par un mot de passe
- Sauvegarde en ligne (en option pour le mode licence)
- Sauvegarde multi-supports (uniquement disponible pour le mode licence)
- Restauration des données
- Synchronisation avec EBP Compta PRO pour la récupération des données
- Intégration des plans analytiques (3 plans)

### Construction budgétaire

- Saisie du budget N
- Saisie du réalisé N et N-1
- Export Excel® des tableaux
- Définition du budget à partir du budget N-1 (en %)
- Définition du budget à partir du réalisé N-1(en %)
- Pré-paramétrage des postes de dépenses
- Assistant de clôture

#### Indicateurs clés

- Indicateurs d'exploitation
- Indicateurs d'activité
- Indicateurs de productivité
- Besoin en Fonds de Roulement (BFR) simplifié
- Rentabilité de l'activité • Rentabilité financière
- Marge commerciale
- Marge sur production
- Marge opérationnelle
- Marge globale
- Évolution du chiffre d'affaires • Valeur ajoutée

### États Financiers

- Compte de résultat en montant
- Compte de résultat en pourcentage • Tableau des Soldes Intermédiaires de Gestion
- (SIG) • Résultat disponible

### **Graphiques**

- Évolution des ventes Détail des ventes
- 
- Analyse des charges de personnel • Répartition des frais généraux
- Répartition de la valeur ajoutée
- Évolution de la trésorerie

### Rapports

- Bibliothèque de diapositives
- Création automatique d'un diaporama mensuel d'après le budget
- Création automatique d'un diaporama mensuel d'après le N-1
- Sélection de diapositives pour la création de la présentation • Visionneuse de diaporama
- 

### Impressions

- Construction budgétaire
- Tableau de pilotage
- Diaporama • Paramètres

Liste des fonctions non exhaustive

Retrouvez les configurations conseillées pour l'utilisation de ce logiciel sur www.ebp.com.

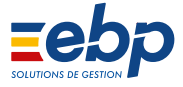